# **Projeto VisionLinux: integração de ferramentas de acessibilidade para usuarios com necessidades especiais ´**

**Luciano Silva, Olga R.P. Bellon, Thiago S. Ferreira, Mauricley R. Azevedo, Fabio L. Vieira**<sup>1</sup><sup>∗</sup>

 $1$ Laboratório de Pesquisa IMAGO – Universidade Federal do Paraná Depto. de Informatica – Caixa Postal 19081 – 81531-980 Curitiba, PR ´ http://www.inf.ufpr.br/imago

{luciano,olga,tsf03,mra03,flv03}@inf.ufpr.br

*Resumo. Esse artigo apresenta um resumo do projeto VisionLinux e nossos resultados de pesquisa no desenvolvimento de inovadoras ferramentas de acessibilidade para pessoas com baixa visao. O objetivo principal desse projeto ˜ e´ criar um sistema operacional Linux totalmente adaptado a pessoas com necessidades especiais, particularmente àquelas com deficiências motoras e visuais. Combinando tecnicas de vis ´ ao computacional e processamento de imagens, n ˜ os´ projetamos novas ferramentas para melhorar o acesso a informação e promover a* inclusão social através da inclusão digital.

*Abstract. This paper presents on overview of the VisionLinux project and our research results on developing of a novel accessibility tools for people with low vision. The main goal of this project is to create a novel Linux-based operating system fully adapted for people with disabilities, particularly visual and motion impairments. By combining computer vision and image processing techniques we designed new computing tools to improve the access to information and promote the social inclusion by digital inclusion.*

**Palavras-chave:** Ferramentas de acessibilidade, necessidades especiais, software livre, visão computacional, processamento de imagens.

## 1. Introdução

Um dos fatores que mais prejudicam a inclusão social de pessoas com necessidades especiais é seu acesso limitado a informação. Uma parcela significativa da população mundial tem algum tipo de deficiência que reduz efetivamente sua habilidade para usar novas tecnologias, tais como computadores e a Internet. Sendo assim, é de grande importância tornar a informação eletrônica acessível, afim de ajudar as pessoas com necessidades especiais a se reintegrarem socialmente.

No geral existem quatro categorias de deficiências: visual, auditiva, física (ex. motora, de fala) e de linguagem. É comum, também, encontrar pessoas com múltiplas deficiências, geralmente causadas pela idade avançada (deficiências visuais e auditivas juntas por exemplo). Dentre estas categorias, as pesquisas sobre os problemas físicos e visuais têm gerado resultados promissores em termos de interação do usuário com o computador [Hornof et al., 2004, Head et al., 2000, Hackett et al., 2004].

As deficiências visuais estão geralmente relacionadas a dois grupos de pessoas: aquelas com baixa visão e aquelas que são, de fato, cegas. A Organização Mundial da Saúde (OMS) (www.who.int) define baixa visão como acuidade visual menor que 6/18 e maior ou igual que  $3/60$  no melhor olho com a melhor correção. A OMS estima que em 2020 aproximadamente 270 milhões de pessoas terão baixa visão. No Brasil, o ministério da Saúde estima que aproximadamente 3 em cada mil pessoas possuam baixa visão, a maioria adultos que tipicamente nunca usaram um computador.

Inicialmente, as páginas Web tinham apenas textos e sua evolução para páginas mais complexas contendo imagens, sons, gráficos e animações criaram benefícios para muitos dos usuários da Internet. Entretanto, essa evolução criou novas dificuldades às pessoas com necessidades especiais [Head et al., 2000, Hackett et al., 2004]. Para pessoas com alguma deficiência, interagir com um computador pode ser uma tarefa difícil, já que envolve diferentes dispositivos como mouse, teclado e monitor. Por exemplo, uma simples busca na Internet utilizando um navegador comum representa uma tarefa bastante cansativa para pessoas com baixa visão porque é necessário procurar e visualizar o conteúdo da Web enquanto opera os dispositivos de entrada, como o mouse e o teclado. Entretanto, mesmo com a complexidade e as constantes transformações da organização na Web, o número de pessoas com algum tipo de deficiência fazendo uso do computador certamente vem aumentando [Paciello, 1997].

Neste contexto, existe um grande número de pessoas com necessidades especiais que podem ser beneficiadas com o desenvolvimento de novas metodologias computacionais e aplicações. Baseado nisso, o World Wide Web Consortium (www.w3c.org) criou programas como o Web Accessibility Initiative (WAI). O objetivo principal do WAI e´ promover inclusão digital e motivar o desenvolvimento de novas soluções para permitir que pessoas com necessidades especiais possam acessar de maneira apropriada todo o conteúdo da Internet.

Recentemente, projetos em acessiblidade na Web têm apresentado novos desafios e vem ganhando popularidade na comunidade acadêmica [Hackett et al., 2004]. Além disso, nos últimos anos importantes conferências têm aberto espaço para discutir o problema, como a *International Conference on Computers Helping People with Special Needs* e a *The Annual International Conference Technology and Persons with Disabilities*.

Este artigo apresenta o projeto VisionLinux fazendo uma analise das ferramentas ´ de acessibilidade para pessoas com necessidades especiais. Na seção 2 serão apresentadas algumas ferramentas de acessibilidade com suas principais características. A seção 3,

MouseLoupe e MouseEye. Finalmente, na seção 4 são apresentadas as conclusões.

#### **2. Ferramentas de Acessibilidade**

Existem diferentes tipos e graus de deficiência com efeitos diretos na forma como as pessoas interagem com o computador. Geralmente usuarios com dificuldades motoras ´ apresentam problemas de coordenação, redução da força muscular e restrição de movimento, incluindo impossibilidade de movimentar o mouse e manusear o teclado. Para essas pessoas existem diversos dispositivos e aplicações que os permitem navegar na Web e usar o computador como um todo, tais como dispositivos bucais para controlar os movimentos do cursor do mouse na tela, câmeras que capturam os movimentos dos olhos ou da cabeça para guiar o cursor [Dmitry and Roth, 2004], reconhecimento da fala para substituir a digitação e executar tarefas simples, entre outros.

Pessoas com problemas auditivos geralmente têm um fácil acesso ao conteúdo da Web, porque a maioria das páginas não possuem informações sonoras, ao contrário dos deficientes visuais, que possuem o principal meio de interação (visão) com o computador comprometido, tornando difícil o acesso dessas pessoas a informação contida na Web.

Apesar das limitações funcionais causadas pela deficiência visual, muitas pessoas ainda possuem alguma capacidade visual e muitas delas conseguem ler com o auxílio de ferramentas de acessibilidade, como ampliadores de tela (lupas), que fazem a ampliação de uma área da tela do computador para facilitar a sua visualização, permitindo também interação com outros dispositivos do computador, como por exemplo o uso de um teclado virtual na tela.

Um exemplo de ampliador de tela bastante usado é a "lente de aumento" do sistema operacional Microsoft Windows (www.microsoft.com/enable), como apresentado na Figura 1. Ao habilitar essa ferramenta a tela é dividida horizontalmente, sendo que em uma das divisões é disponibilizada ao usuário uma ampliação da área ao redor do cursor do mouse com um fator de ampliação customizável, variando de 1 até 9 vezes o tamanho real do que é apresentado na tela. Além do nível de ampliação, a "lente de aumento" oferece funcionalidades como seguir a edição de textos, o que facilita o uso de diversos programas de edição de texto, a inversão de cores, proporcionando grande ajuda para usuários que possuam problemas para distinguir algumas cores, como os portadores de daltonismo. Esse software disponibiliza um nível de funcionalidade à usuários portadores de leves deficiências visuais, porém a maioria dos usuários com essa deficiência necessita de um utilitário de ampliação de tela com mais funcionalidades para o uso diário como, por exemplo, o Zoomtext (http://www.aisquared.com) e o MAGiC, que além de ser um ampliador, também possui um sistema de leitura de tela incorporado, o LunarPlus e o Screen Loupe todos eles softwares proprietários (veja detalhes em www.freedomscientific.com).

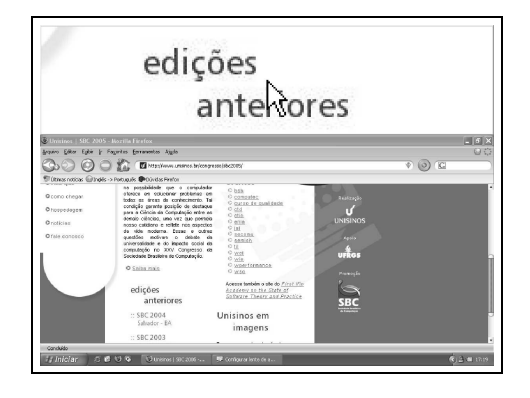

**Figura 1: Lente de aumento do Windows.**

A maioria das pessoas cegas podem usar um teclado comum com teclas em Braille. Alguns recursos de saída de voz podem ser usados para leitura de textos apresentados na tela. No Brasil os 3 leitores de tela mais utilizados são o Dosvox [DOSVOX, 2005], Virtual Vision [VirtualVision, 2005] e o Jaws [JAWS, 2005]. O primeiro deles não é exatamente apenas um leitor de tela; é um ambiente especial desenvolvido pelo Núcleo de Computação e Eletrônica da UFRJ, que une diversas ferramentas de acessibilidade em um único software.

Apesar da maioria dos leitores de tela terem sido desenvolvidos para o ambiente Windows, já estão disponíveis alguns softwares análogos para Linux, tais como o Emacspeak [Emacspeak, 2005] e o Gnopernicus [Gnopernicus, 2005]. Outra ideia promissora ´ e combinar scanners com o algoritmos de ´ *Optical Character Recognition* (OCR) e sintetizadores de voz para permitir que usuários cegos possam ler textos que não estejam impressos em linguagem Braille.

Atualmente, existem diversos dispositivos e softwares que ajudam o usuario por- ´ tador de deficiência a superar as limitações que as impedem de usar o computador. Podese definir um software de acessibilidade como sendo aquele que possui diversas opções para se ajustar as necessidades do usuario. Como exemplo de acessibilidade pode-se ci- ´ tar: alteração do tamanho de uma letra, cores, emitir um aviso sonoro quando um e-mail chegar, entre outras. Essas são características simples que podem trazer auxílio aos deficientes.

Visando ajudar as pessoas portadoras de necessidades especiais, a comunidade Linux vem lançando projetos como o KDE Accessiblity Project [KDEAP, 2003], o Gnome Accessibility Project [GAP, 2005] e o Debian Acessibility [DAP, 2005] para motivar o desenvolvimento de ferramentas de acessibilidade. Neste trabalho foi realizado um levantamento e estudo comparativo dessas ferramentas, cujos resultados serão apresentados nas secões à seguir.

## **2.1. Dasher**

O Dasher é um software que foi desenvolvido pelo Dr. David MacKay [Mackay, 2001] da Universidade de Cambridge com apoio da Gatsby Charitable Foundation. Ele permite aos usuários de computador digitar textos e interagir com o computador sem fazer uso do teclado. O software pode ser operado através do mouse, rolerball ou eye-tracker (mouse de olho) no sistema Linux.

Segundo MacKay, um usuário treinado consegue escrever em inglês usando o Dasher com a mesma velocidade que ele conseguiria escrever manualmente. A interface do Dasher funciona como uma espécie de jogo. O usuário aponta com o mouse para a região da tela que contém o texto desejado e um efeito de ampliação traz novos trechos de texto para se juntar ao texto já escolhido. O Dasher é gratuito e pode ser obtido diretamente pela Internet, inclusive com os códigos fontes, permitindo assim o desenvolvimento de novas funções ou melhorias no software.

## **2.2. Quax**

O Quax é um ampliador de tela do KDE Accessibility Project [KDEAP, 2003] que funciona junto ao gerenciador grafico KDE. O software possui uma janela circular delimitada ´ por uma borda onde está presente uma seta vermelha, que indica qual será a área que deverá ser ampliada, como apresentado na Figura 2. O nível de ampliação pode ser configurado, variando de  $1X$  até  $5x$ .

Um grande inconveniente apresentado pelo software é possuir uma janela estática,

pliar o texto de seu interesse. Além disso, outra limitação é a dependência do ambiente gráfico KDE, fazendo com que usuários com outros ambientes gráficos como o Gnome por exemplo, tenham dificuldade de instalar ou utilizar esta ferramenta.

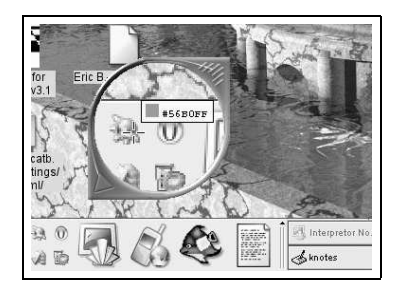

**Figura 2: Aplicativo Quax do KDE Accessibility Project.**

## **2.3. Xmag**

Ampliador de tela padrão do sistema de janelas X Window (www.xfree86.org). Ao ser iniciado esse programa captura a posição do ponteiro do mouse, e de acordo com o tamanho da área que é selecionada pelo usuário é feita a ampliação da imagem. Após a captura da imagem sobre a região delimitada pelo usuário, é exibida em uma janela, a figura ampliada. Dentro dessa janela é possível realizar operações como salvar, aumentar a ampliação ou simples operações de copiar e colar.

Esse utilitário traz pouca ajuda aos usuários portadores de deficiências visuais, pois necessita que o deficiente saiba a área que deverá ser ampliada. Porém este aplicativo e um dos precursores dos ampliadores de tela do Linux. ´

## **2.4. Speakup**

Um leitor de tela (*screen reader*) desenvolvido por Kirk Reiser e por Andy Berdan para a plataforma Linux. O Speakup (www.linux-speakup.org) permite que o usuario interaja ´ com as aplicações e o sistema operacional através de um retorno de som (audiofeedback) combinado com um sintetizador de voz.

O software tem como característica principal a fácil navegação entre as aplicações da tela. O usuário pode alterar parâmetros de configuração do sintetizador de voz padrão, como também optar por outros sintetizadores disponíveis para Linux.

# **3. Projeto VisionLinux**

O projeto VisionLinux é uma iniciativa do Grupo IMAGO<sup>1</sup> de pesquisa em visão computacional, gráfica e processamento de imagens, que pretende suprir a grande carência de ferramentas que possam assistir aos usuários portadores de alguma deficiência no Brasil.

O principal objetivo do projeto e desenvolver um sistema operacional Linux to- ´ talmente adaptado a pessoas com necessidades especiais, tais como dificuldades visuais e motoras. O VisionLinux será baseado no Debian GNU/Linux (www.debian.org), uma distribuição bastante difundida no meio acadêmico, principalmente por sua estabilidade.

Uma das características do VisionLinux é que o usuário poderá utilizar o sistema diretamente de um CD, não sendo necessária a instalação no disco rígido. Com isso o usuário poderá utilizar o sistema em diferentes lugares, tais como LAN Houses, centros comunitários e bibliotecas, tornando o VisionLinux de grande usabilidade. O sistema

agregará diversas ferramentas de acessibilidade, tais como leitores e ampliadores de tela, sistemas para auxiliar deficientes com dificuldades de coordenação motora, entre outras. Atualmente, uma de suas ferramentas, o MouseLoupe (ver seção 3.1), já está disponível no website do grupo de pesquisa que desenvolve o projeto $^2$ .

Com o uso de diferentes ferramentas de acessibilidade integradas no projeto VisionLinux será possível facilitar o acesso de um grande número de usuários com necessidades especiais à rede mundial de computadores, a Internet, sendo esta uma grande fonte de conhecimento e entretenimento. Além disso, o sistema garantirá o mínimo de independência do usuário portador de algum tipo de necessidade especial para a realização das suas atividades básicas no computador.

Além de contribuir com a inclusão digital das pessoas portadoras de necessidades especiais, o projeto VisionLinux tem como objetivo unir diversos desenvolvedores e suas ferramentas em uma só distribuição Linux. Dessa forma, é possível contribuir para o aperfeiçoamento e até mesmo o desenvolvimento de novas ferramentas de acessibilidade, fortalecendo ainda mais a comunidade Linux mundial através da cooperação entre os diversos grupos de desenvolvimento. Outro ponto que merece destaque é a pesquisa na área de visão computacional, que trará ferramentas inovadoras como o Mouse-Eye, que terá como base temas atuais de pesquisa [Hornof et al., 2004, Haro et al., 2000, Privitera and Stark, 2000]. A ferramenta MouseEye está descrita na seção 3.2.

#### **3.1. MouseLoupe**

O MouseLoupe é uma ferramenta de acessibilidade destinada a pessoas com baixa visão e vem sendo desenvolvida no Grupo IMAGO desde 2001. Essa ferramenta consiste em um ampliador de tela combinado ao cursor do mouse na tela.

Existe, atualmente, um grande número de ferramentas desse mesmo tipo disponíveis tanto para usuários do sistema operacional Microsoft Windows, quanto para os usuários do Linux, mas todas elas trabalham com o mesmo princípio de exibir o conteúdo da região ao redor do cursor do mouse ampliado em uma janela separada e estática. Usando tais ferramentas, o usuário portador de baixa visão acaba perdendo parte da área da tela para a janela que exibe a ampliação, e isso muitas vezes é bastante incômodo.

O grande diferencial do MouseLoupe com relação às outras ferramentas de ampliação de tela é exibir o conteúdo ampliado de forma dinâmica, em uma janela que acompanha o cursor do mouse, sem que para isso seja necessario abdicar de qualquer ´ funcionalidade do mouse.

A primeira versão do MouseLoupe foi apresentada à comunidade acadêmica em 2002 [Silva et al., 2002] de forma experimental utilizando os recursos graficos limitados ´ do sistema de janelas no Linux da época. Nessa versão inicial havia uma dificuldade relevante: o conteúdo das janelas encobertas pela janela do MouseLoupe não era preservado, o que obrigava a remover a janela do MouseLoupe para poder ter acesso ao conteúdo dessas janelas, e depois mostrá-la novamente. Este processo trazia um incômodo efeito de cintilação (*flicker*), que tornava a ferramenta pouco utilizável em algumas situações de movimentos rápidos do mouse. Apesar desta limitação a ferramenta se mostrou bastante promissora.

Somente em 2004, após a inclusão da extensão XComposite ao servidor gráfico X.Org (www.x.org), o projeto do MouseLoupe pôde ser concluído. Este servidor gráfico cada vez mais vem se tornando o servidor gráfico padrão em distribuições Linux.

O XComposite é uma extensão que armazena e preserva o conteúdo das janelas do

ambiente gráfico e permite o acesso ao conteúdo encoberto das janelas. O MouseLoupe passou então a utilizar o XComposite para evitar o esquema utilizado anteriormente de remover e mostrar a janela de ampliação repetidamente e o resultado foi uma ferramenta rápida e bastante eficiente. O MouseLoupe foi a primeira ferramenta a utilizar a extensão XComposite para aplicações de ampliação de tela e já está disponível para validação.

Dada a grande variedade de níveis de customização por diferentes usuários, o MouseLoupe precisou ser modificado para se tornar mais genérico e configurável possível. Por exemplo, algumas pessoas possuem maior limitação de visão, enquanto outras, embora também apresentem dificuldade, não precisam de tanta ampliação. No MouseLoupe o usuário pode configurar o nível de ampliação com a própria ferramenta, ou seja, visualizar as opcões da ferramenta de forma ampliada, facilitando assim a sua customização. Esta característica é uma das principais contribuições do MouseLoupe e não é encontrada em outras ferramentas semelhantes como as apresentadas nas seções anteriores.

A variação de ampliação foi ajustada durante os testes experimentais e pode variar de 2x a 16x. Outras funções, embora não tão essenciais, também tornam o seu uso mais agradável, como o filtro de imagem, que melhora consideravelmente a qualidade das imagens coloridas ampliadas, e a mudança da forma da lupa, que permite ao usuário utilizar a ferramenta tanto na forma circular, quanto em um formato retangular, que pode fornecer mais conforto para a leitura de textos. Além disso, foi desenvolvida também uma interface gráfica para o MouseLoupe, a MouseLoupeGUI, escrita na linguagem Tcl/Tk permitindo que o usuário modifique rapidamente as opcões do MouseLoupe.

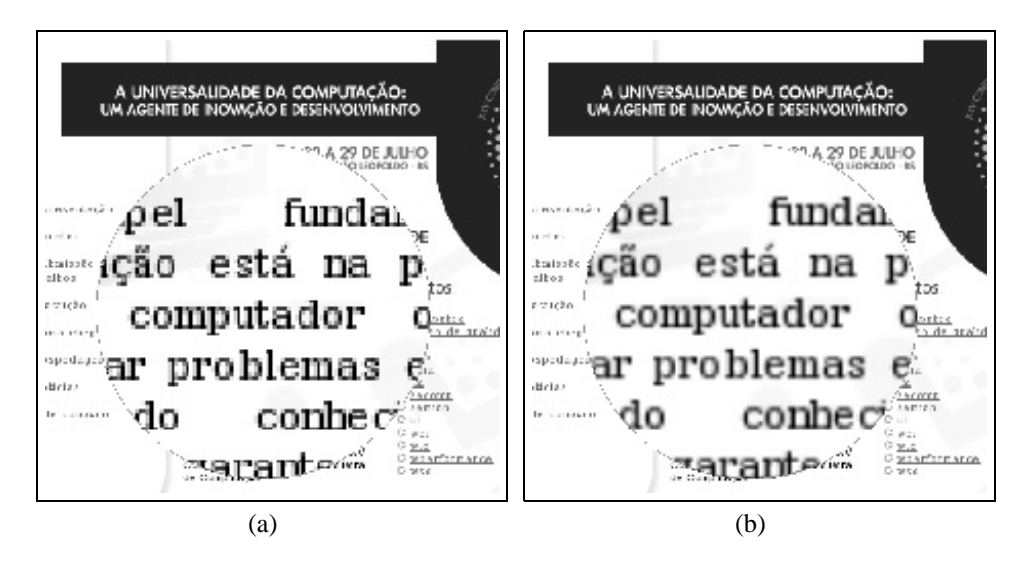

Figura 3: Exemplos do MouseLoupe com ampliação de 4x: (a) filtro desabilitado **e (b) filtro habilitado.**

## **3.2. MouseEye**

Estima-se que 2 a 4 milhões de pessoas convivem com lesões medulares (SCI - Spinal Cord Injury) e a cada 49 minutos uma outra sofre uma nova lesão. Desse total, 48,7% ficam tetraplégicas. Para facilitar as suas [Association, 2005] atividades diárias, é necessário criar novos utensílios, dispositivos e equipamentos para esses usuários pois, com a impossibilidade de utilizar os membros superiores, as pessoas tetraplégicas ficam privadas do uso do computador.

Visando criar um dispositivo de entrada independente das mãos, está sendo de-

cursor do mouse na tela do computador através da captura do movimento dos olhos do usuário por meio de uma câmera digital de baixo custo.

Alguns dispositivos similares podem ser encontrados no mercado, como por exemplo o HeadMouse [HeadMouse, 2005], que utiliza dois sensores distanciados por alguns centímetros que emitem sinais de infravermelho que são refletidos pela cabeça do usuário e recebidos pelo equipamento, que então calcula o deslocamento que o mouse deve realizar. Outro exemplo seria Smart-Nav [Smart-Nav, 2005], que utiliza diodos emissores de luz posicionados na fronte do usuário. A luz emitida é capturada por uma câmera que esta sobre o monitor, a ferramenta calcula o deslocamento do cursor do mouse e efetua o movimento do cursor na tela.

Baseados nesses exemplos bem sucedidos e em trabalhos de pesquisa sobre captura eficiente de movimentos dos olhos [Zhu et al., 2002, Comaniciu and Ramesh, 2000] está sendo desenvolvida a ferramenta de acessibilidade MouseEye. Com esta ferramenta agregada ao Projeto VisionLinux, os usuários poderão fazer combinações de funcionalidades, como por exemplo usar o MouseLoupe para a ampliação juntamente com o MouseEye para a movimentação do cursor. Desta forma um usuário com baixa visão e falta de coordenação motora poderá operar o computador em tarefas simples, como por exemplo a navegação web.

#### **4. Conclusao˜**

Neste artigo foi apresentado o Projeto VisionLinux, suas principais características e algumas de suas ferramentas de acessibilidade. A grande motivação do projeto é contribuir de forma significativa para a inclusão social e digital dos portadores de necessidade especiais. Através do desenvolvimento deste sistema em software livre, combinado à experiência da equipe na área de visão computacional e processamento de imagens, espera-se contribuir também para o desenvolvimento de novas tecnologias voltadas a este assunto.

Ao final desse projeto estará disponível para toda a sociedade, um sistema inovador em software livre, com importantes ferramentas de acessibilidade, que poderá ser utilizado pelo usuário em qualquer computador que possua um CD-ROM, agregando facilidades e economia em um único sistema operacional voltado para o deficiente.

## **Referencias ˆ**

- Association, N. S. C. I. (2005). National spinal cord injury association. www.spinalcord.org.
- Comaniciu, D. and Ramesh, V. (2000). Robust detection and tracking of human faces with an active camera. In *IEEE International Workshop on Visual Surveillance*, page 11.
- DAP (2005). Debian accessibility project. http://www.debian.org/devel/debianaccessibility/.
- Dmitry, O. G. and Roth, G. (2004). Nouse 'use your nose as a mouse' perceptual vision technology for hands-free games and interfaces. *Image and Vision Computing*, 22(12):931–942.
- DOSVOX (2005). Sistema de computação para usuários com deficiência visual. http://intervox.nce.ufrj.br/dosvox/.

Emacspeak (2005). Emacspeak - the complete audio desktop.

- GAP (2005). Gnome accessibility project. http://developer.gnome.org/projects/gap/.
- Gnopernicus (2005). Software tools for blind and visually impaired in gnome2. http://www.baum.ro/gnopernicus.html.
- Hackett, S., Parmanto, B., and Zeng, X. (2004). Accessibility of internet websites through time. *ACM SIGACCESS Accessibility and Computing*, (77-78):32–39.
- Haro, A., Flickner, M., and Essa, I. (2000). Detecting and tracking eyes by using their physiological properties, dynamics and appearance. In *IEEE Conference on Computer Vision and Pattern Recognition*, pages 163–168.
- Head, M., Archer, N., and Yuan, Y. (2000). World wide web navigation aid. *International Journal of Human-Computer Studies,*, (53):301–330.
- HeadMouse (2005). Head-controlled computer access. http://www.orin.com/access/headmouse/.
- Hornof, A., Cavender, A., and Hoselton, R. (2004). Eyedraw: a system for drawing pictures with eye movements. pages 86–93. Proceedings of the ACM SIGACCESS Conference on Computers and accessibility.
- JAWS (2005). Jaws screen reader. http://www.freedomscientific.com/.
- KDEAP (2003). Kde accessibility project. http://accessibility.kde.org/.
- Mackay (2001). Dasher. http://www.inference.phy.cam.ac.uk/dasher/.
- Paciello, M. (1997). People with disabilities can't access the web. *World Wide Web Journal*, 2(1). http://www.w3journal.com/5/s3.paciello.html.
- Privitera, C. M. and Stark, L. V. (2000). Algorithms for defining visual regions of interest: Comparison with eye fixations. In *IEEE Transactions On Pattern Analysis and Machine Intelligence*, volume 22, pages 970–982.
- Silva, L., Bellon, O., Gotardo, P., and Nohama, P. (2002). Mouselupe: An acessibility tool for people with low vision. In *Usability: Gaining a Competitive Edge*, pages 191–202. Kluwer Academy Publisher.
- Smart-Nav (2005). Hands free mouse. http://www.naturalpoint.com/smartnav/.
- VirtualVision (2005). Leitor de tela. http://www.micropower.com.br/dv/vvision/index.asp.
- Zhu, Z., Ji, Q., Fujimura, K., and Lee, K. (2002). Combining kalman filtering and mean shift for real time eye tracking under active IR illumination. *15th International Conference on Pattern Recognition*, pages 318–321.